## **Procedure1 Examination Result**

**"Examination Result" button will be displayed on the top screen at 10:00 (Japan time) on the result notification date.**

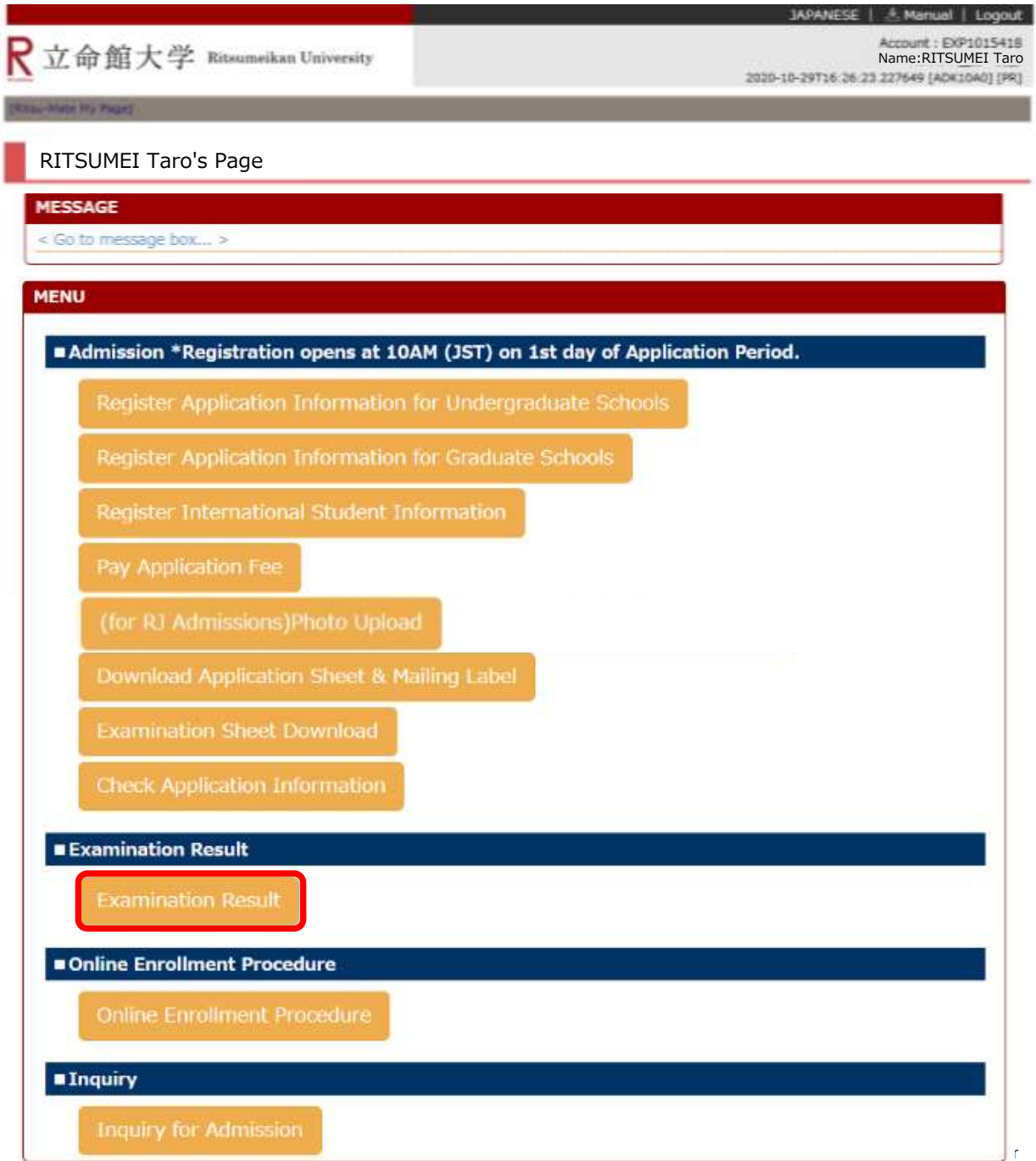

## **Procedure 2 Result Confirmation**

The result of the Entrance Examination can be confirmed in "Examination Result." Click on "Back" once you have checked your result.

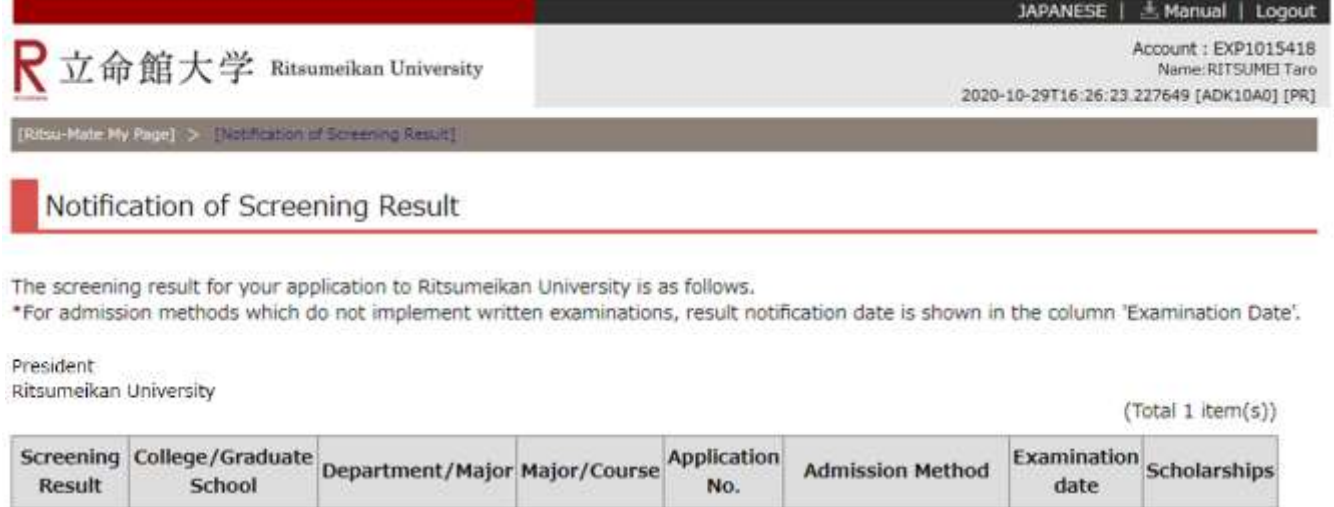

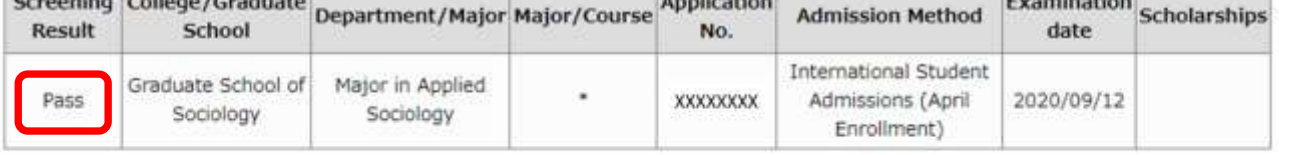

**Back**